# **CoCoALib - Bug #350**

# **problem with "matrix" argument in functions**

21 May 2013 17:24 - Anna Maria Bigatti

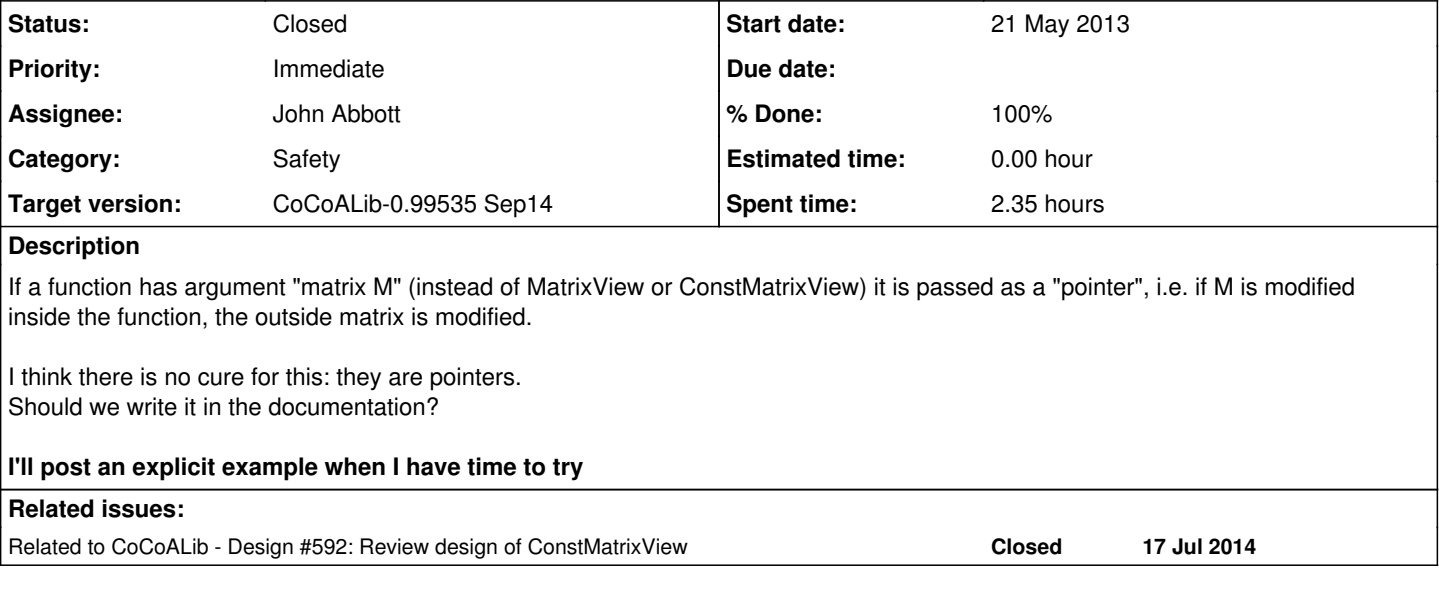

#### **History**

#### **#1 - 29 Oct 2013 15:20 - Anna Maria Bigatti**

*- Target version changed from CoCoALib-0.99534 Seoul14 to CoCoALib-0.99532*

# **#2 - 01 Apr 2014 17:27 - Anna Maria Bigatti**

*- Target version changed from CoCoALib-0.99532 to CoCoALib-0.99533 Easter14*

## **#3 - 07 Apr 2014 18:22 - John Abbott**

*- Target version changed from CoCoALib-0.99533 Easter14 to CoCoALib-0.99534 Seoul14*

## **#4 - 14 Jul 2014 15:15 - John Abbott**

*- Target version changed from CoCoALib-0.99534 Seoul14 to CoCoALib-1.0*

# **#5 - 16 Aug 2014 13:42 - John Abbott**

*- Status changed from New to In Progress*

*- Assignee set to John Abbott*

*- Priority changed from Normal to Immediate*

I've just been burned by this bug. It definitely falls into the category **nasty surprise**. I'll try to fix ASAP.

#### **#6 - 16 Aug 2014 13:46 - John Abbott**

Here is an explicit example:

```
RingElem bareiss(matrix M)
{
  const int n = NumRows(M);
  CoCoA\_ASSENT(NumCols(M) == n);ring R = RingOf(M);
    RingElem d = one(R);
  for (int k=0; k < n; ++k)
\left\{ \begin{array}{c} \end{array} \right.for (int i=k+1; i < n; ++i)
     for (int j=k+1; j < n; ++j)
```
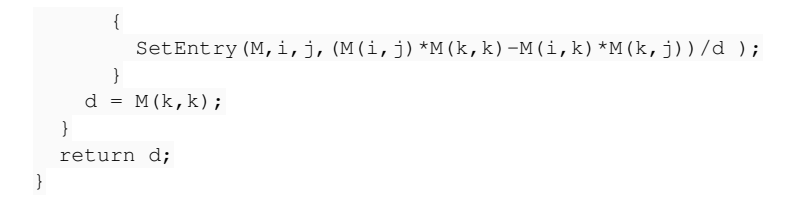

This fn should not trash M but it does currently.

# **#7 - 16 Aug 2014 14:55 - John Abbott**

*- % Done changed from 0 to 70*

I have made a few changes. All CoCoALib tests pass, and the example I gave above produces the desired behaviour. Checking in.

## **#8 - 16 Aug 2014 15:22 - John Abbott**

CVS is working terribly: sometimes fails, otherwise VERY SLOW. No idea why :-( I hope to succeed with checking in -- the technicians are away on holiday...

#### **#9 - 16 Aug 2014 16:01 - John Abbott**

*- Status changed from In Progress to Closed*

*- % Done changed from 70 to 100*

Since all tests seems to work correctly, I'm closing this issue. There are some design questions still to consider, but that can be done as part of  $#592$ .

#### **#10 - 16 Aug 2014 16:02 - John Abbott**

*- Target version changed from CoCoALib-1.0 to CoCoALib-0.99536 June 2015*

#### **#11 - 11 Sep 2014 16:41 - John Abbott**

*- Target version changed from CoCoALib-0.99536 June 2015 to CoCoALib-0.99535 Sep14*